## **Ограничение заказов по количеству бутылей**

Его можно настроить в справочники - транспорт - маршруты (зоны доставки).

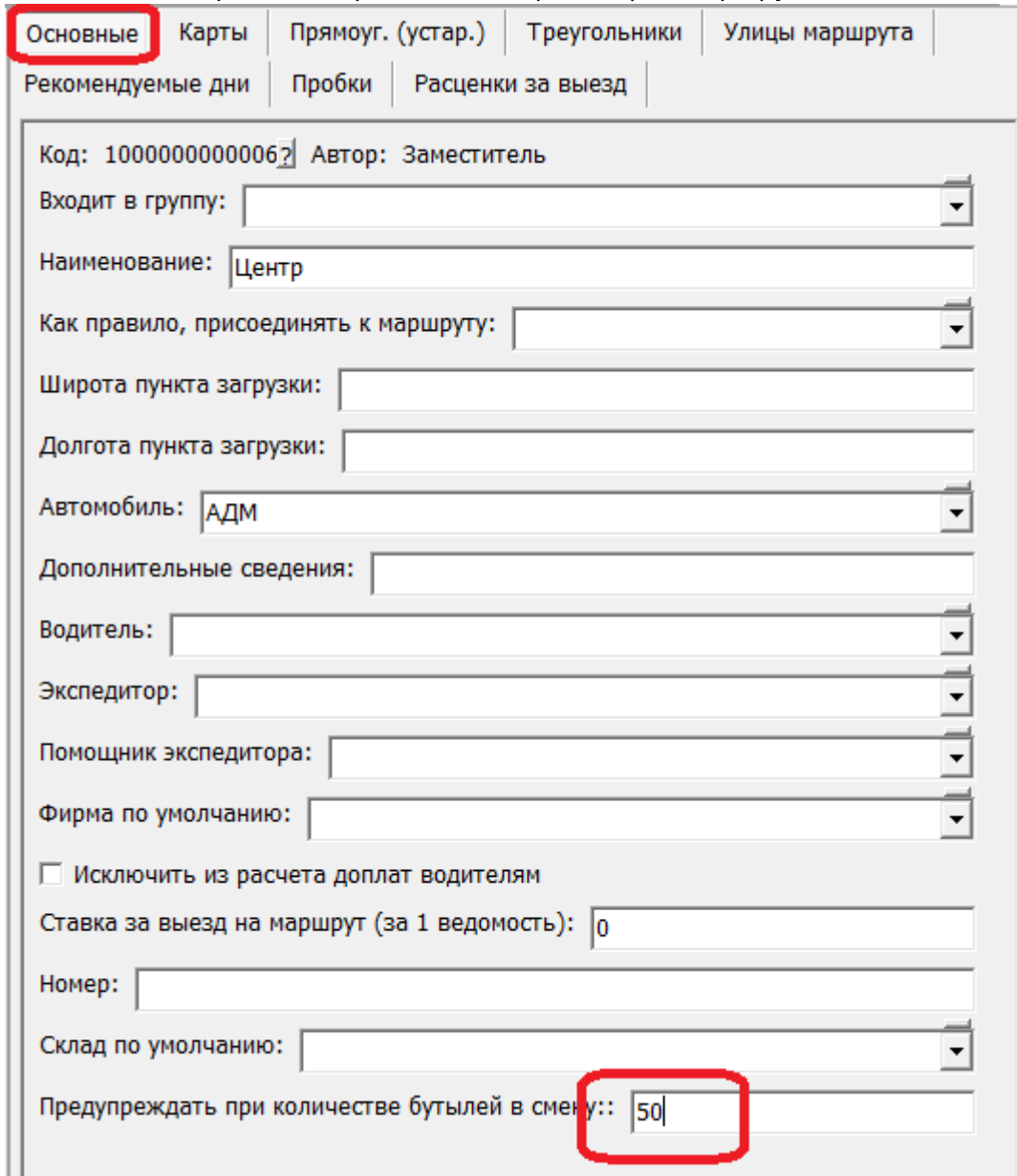

В подсчете загрузки учитываются вложенные маршруты (те, у которых указан текущий в поле «как правило, присоединять к маршруту»), если они есть.

Если используются смены доставки, суммируются только заказы за смену документа.

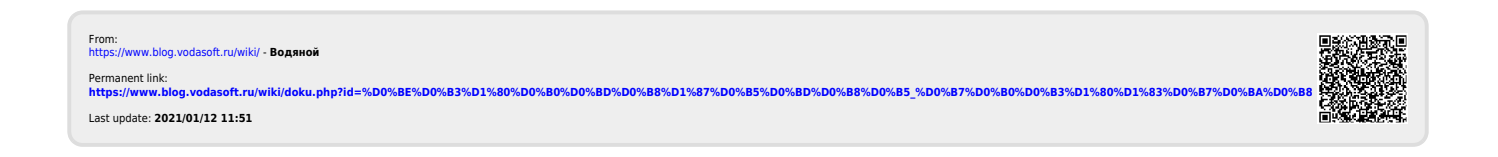